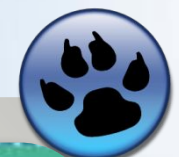

#### ANTOPHTMH POBOTH OB'EKTAMH 3 **BENHYHHAMH** T EI

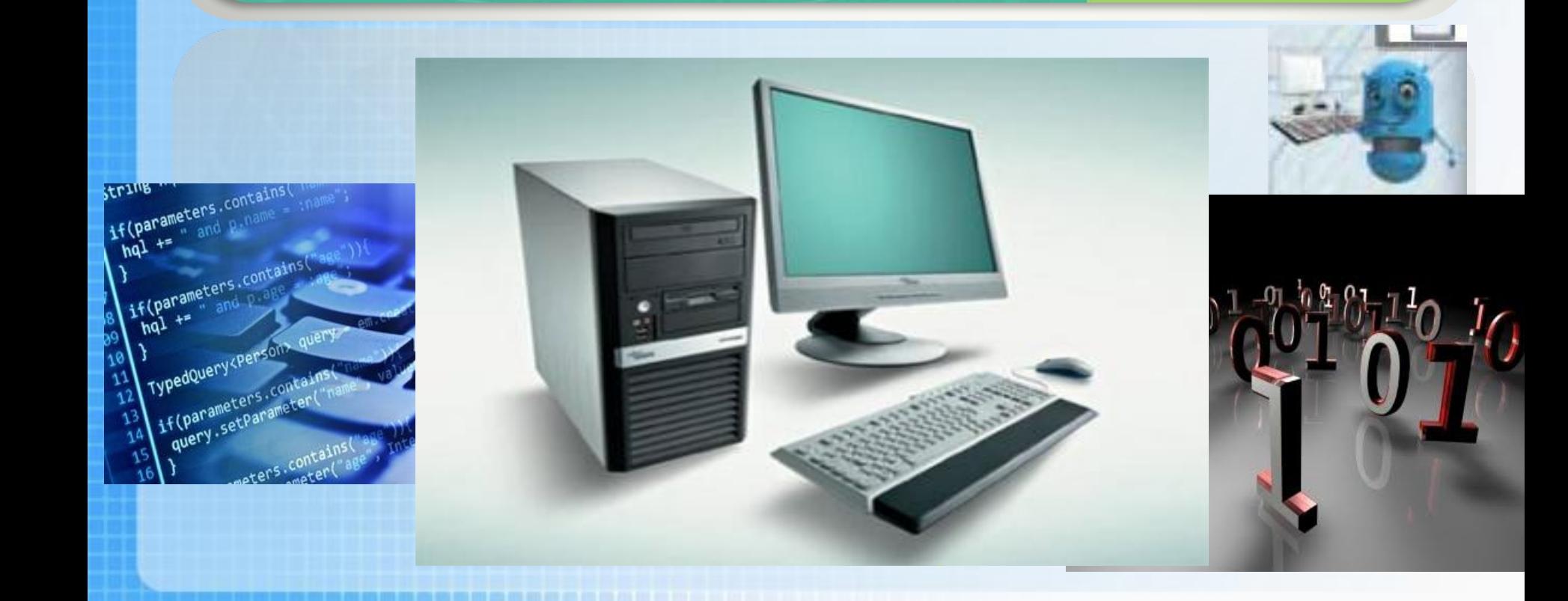

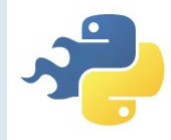

### **Ти дізнаєшся:**

'EKTAMH **ВЕЛИЧИНАМИ** 

POBOTH

**Як вводять та описують текстові величини мовами програмування**

**Які операції виконують над текстовими величинами**

**Які функції застосовують для опрацювання текстових величин**

#### АЛГОРИТМИ РОБОТИ <u>'EKTAMH</u> ЕЛИЧИНОМИ

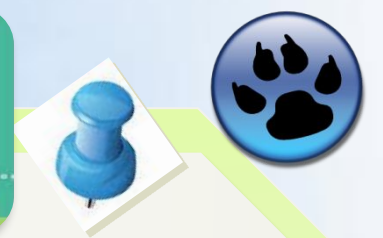

# **Величини текстового типу, операції над**

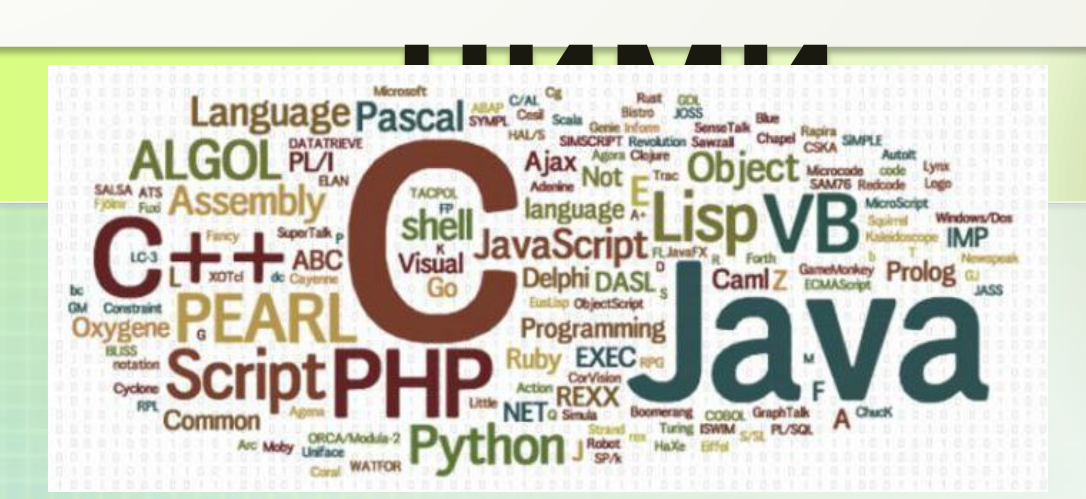

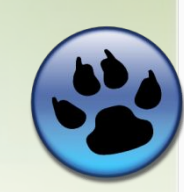

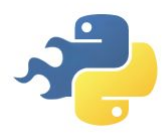

## *Пригадайте:* ❑ **які розрізняють об'єкти текстового документа;** ❑ **які дії виконують під час редагування текста;** ❑ **як опрацьовують документи в текстових процесорах.**

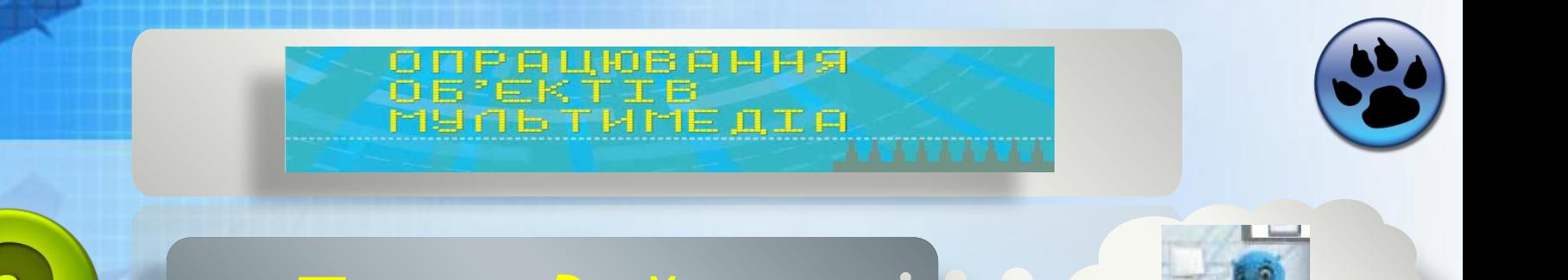

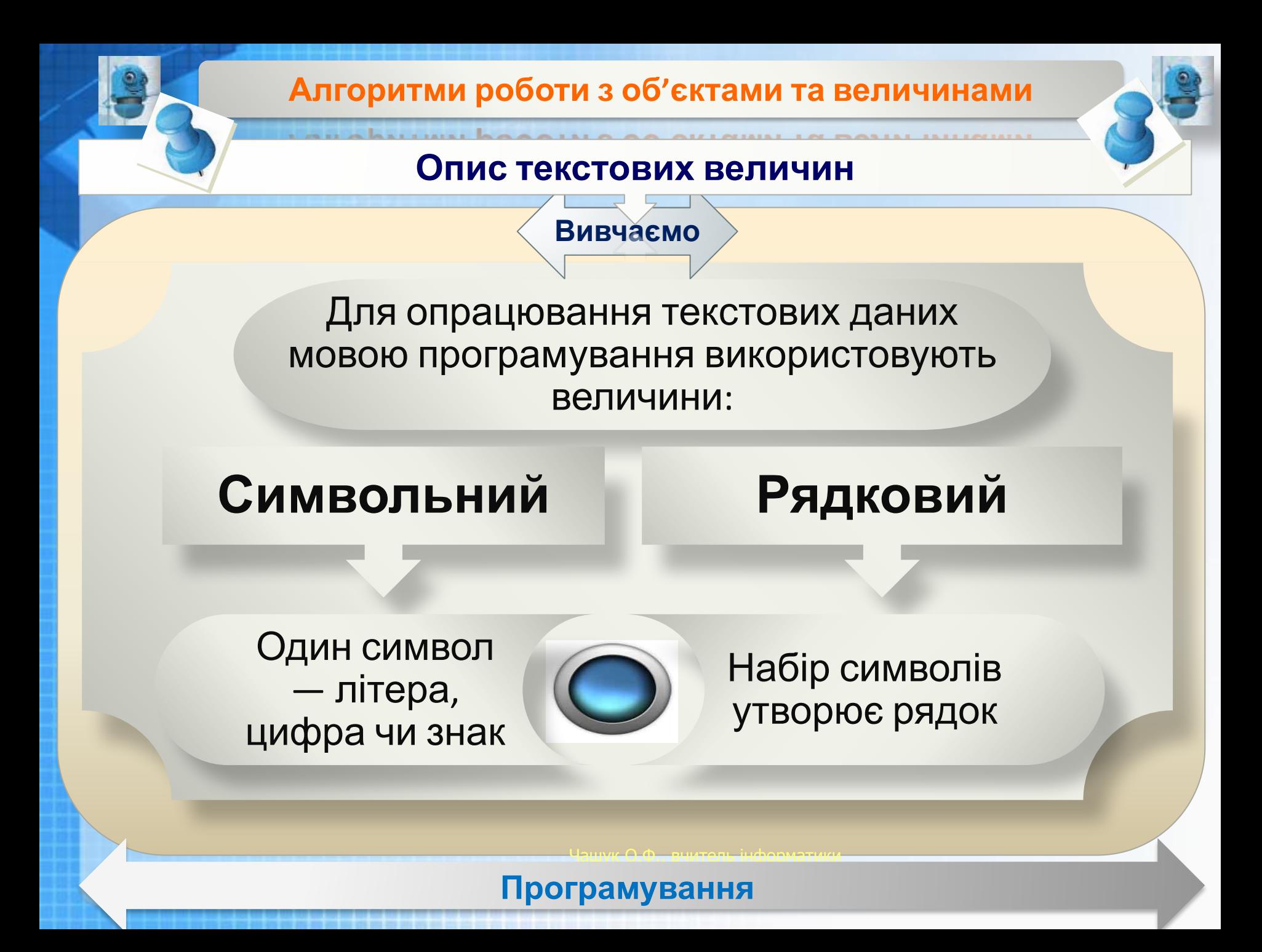

#### **Алгоритми роботи з об'єктами та величинами**

#### **Опис текстових величин**

**Вивчаємо**

Надавати **значення** текстовим величинам можна різними способами:

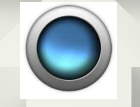

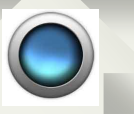

при написанні **програмного коду** за допомогою **оператора присвоювання**

під час виконання програми, що містить **команди** або **вікна введення**

за допомогою елемента управління **текстове поле**

ǿашук О.Ф., вчитель інформатики

**IMVBAHHS** 

Програмування

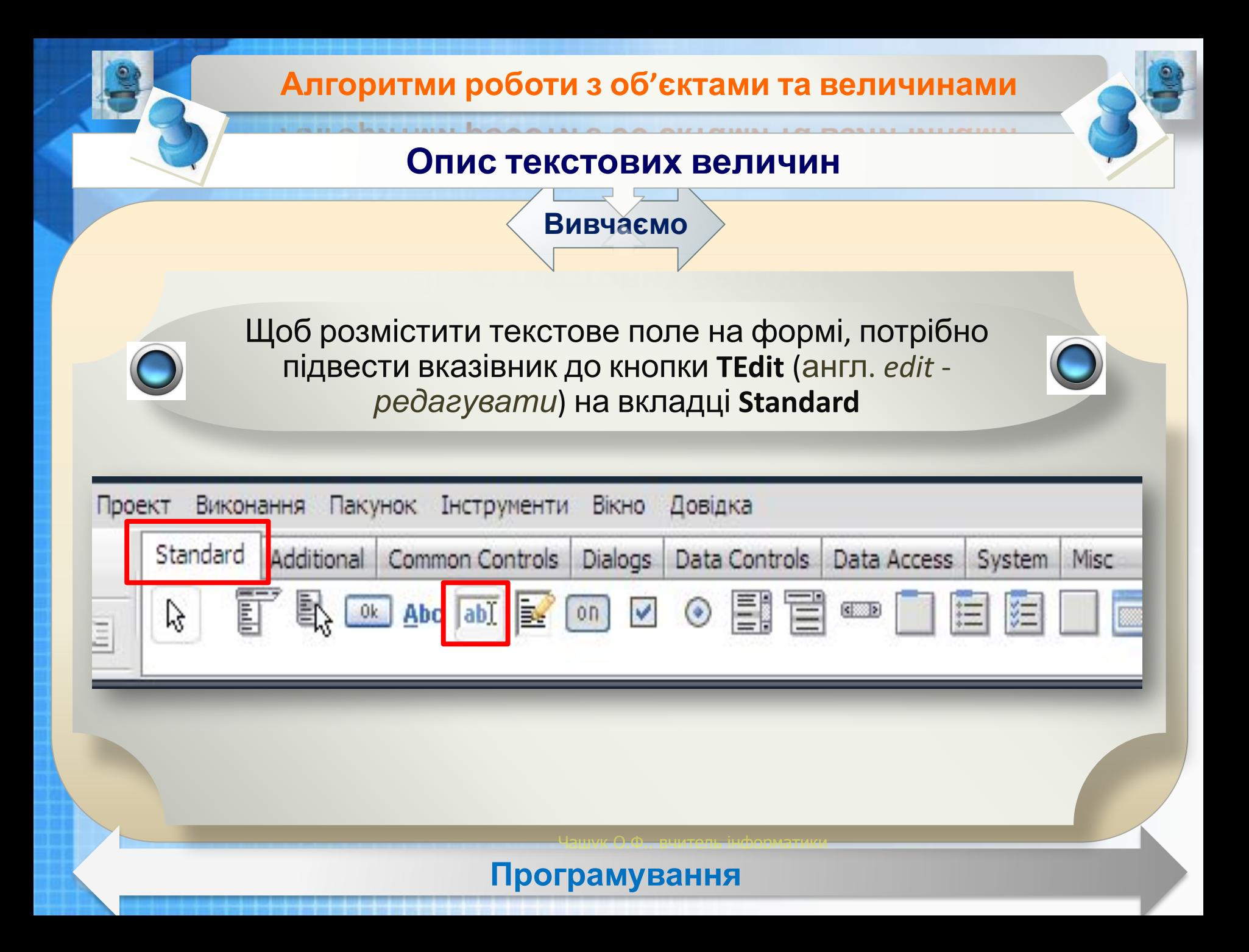

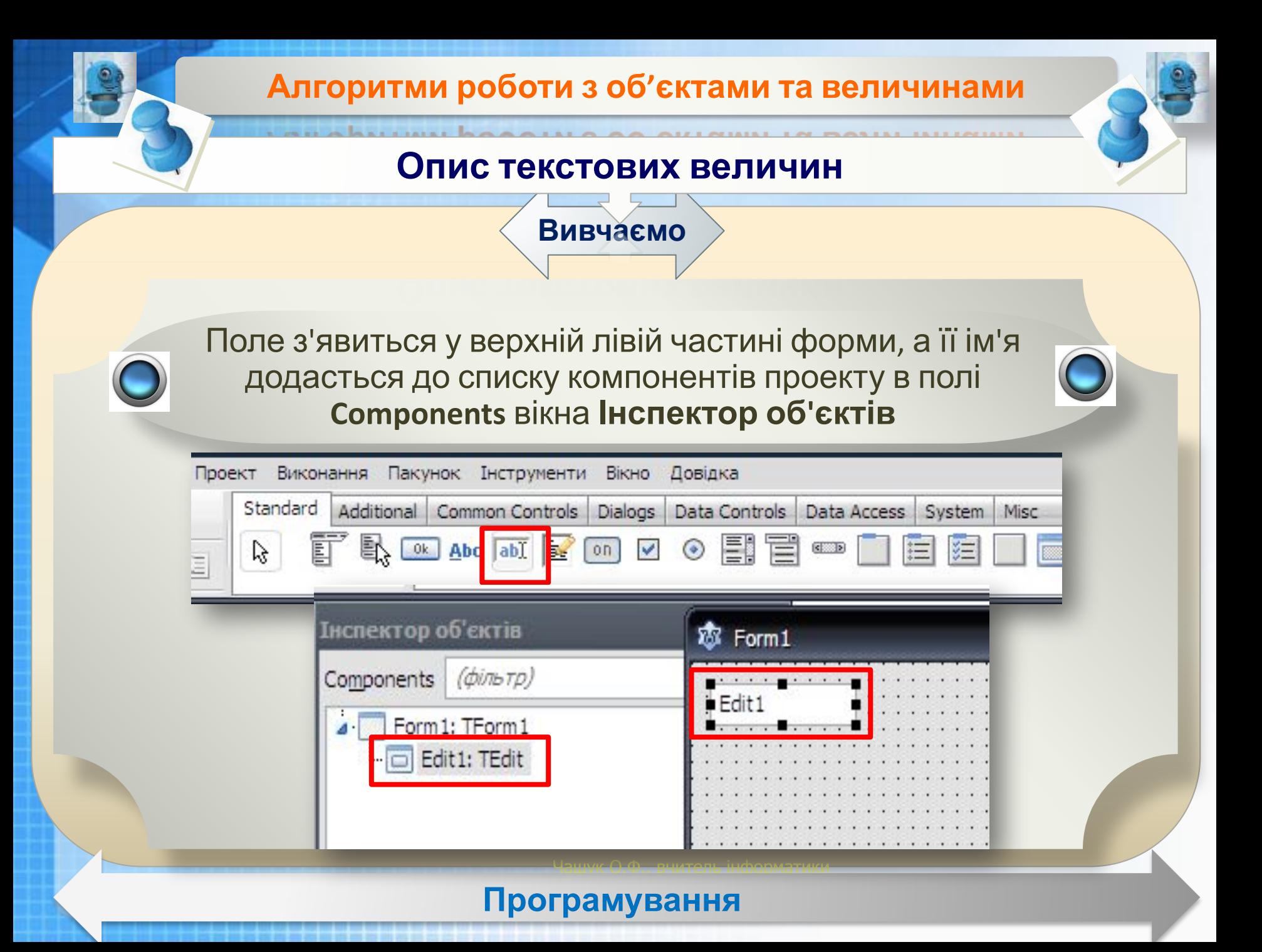

#### **Алгоритми роботи з об'єктами та величинами**

#### **Опис текстових величин**

**Вивчаємо**

**Текст** у полі є значенням його властивості **Text** (*англ. text текст*). Його можна вводити і редагувати у відповідному полі вкладки **Властивості**.

Перед початком виконання проекту значення цієї властивості доцільно зробити порожнім

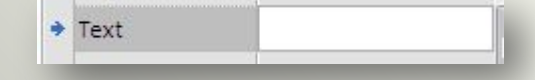

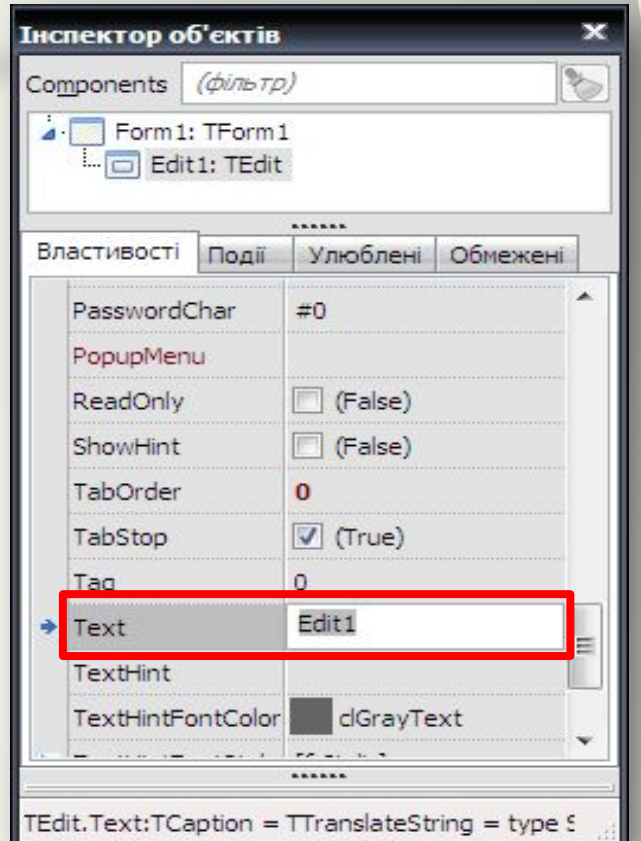

ǿашук О.Ф., вчитель інформатики

#### **IMVBAHHS** Програмування

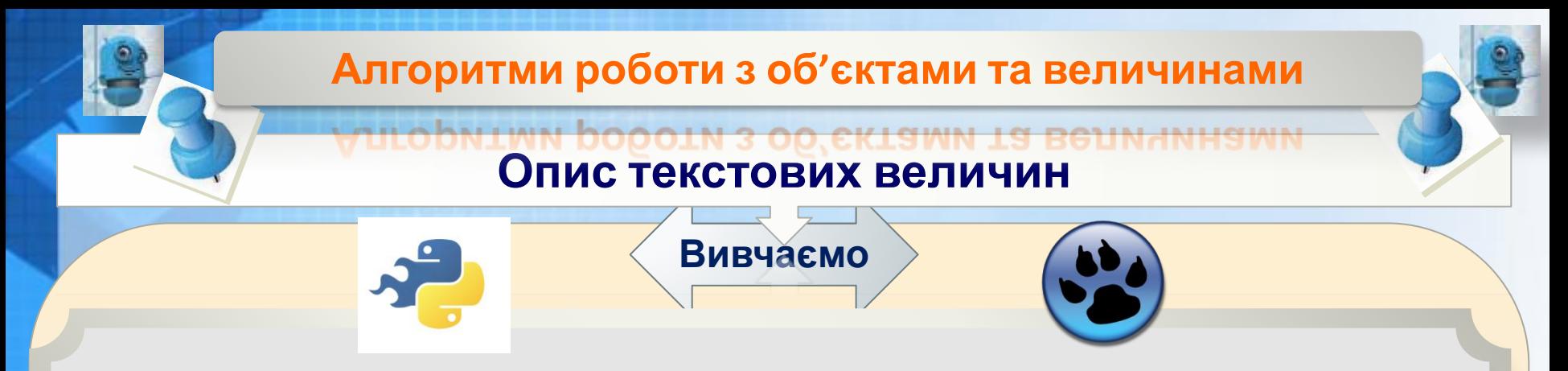

Окрім властивостей, які мають інші елементи управління, наприклад **Label** (**Напис**), для текстового поля можна визначити додаткові

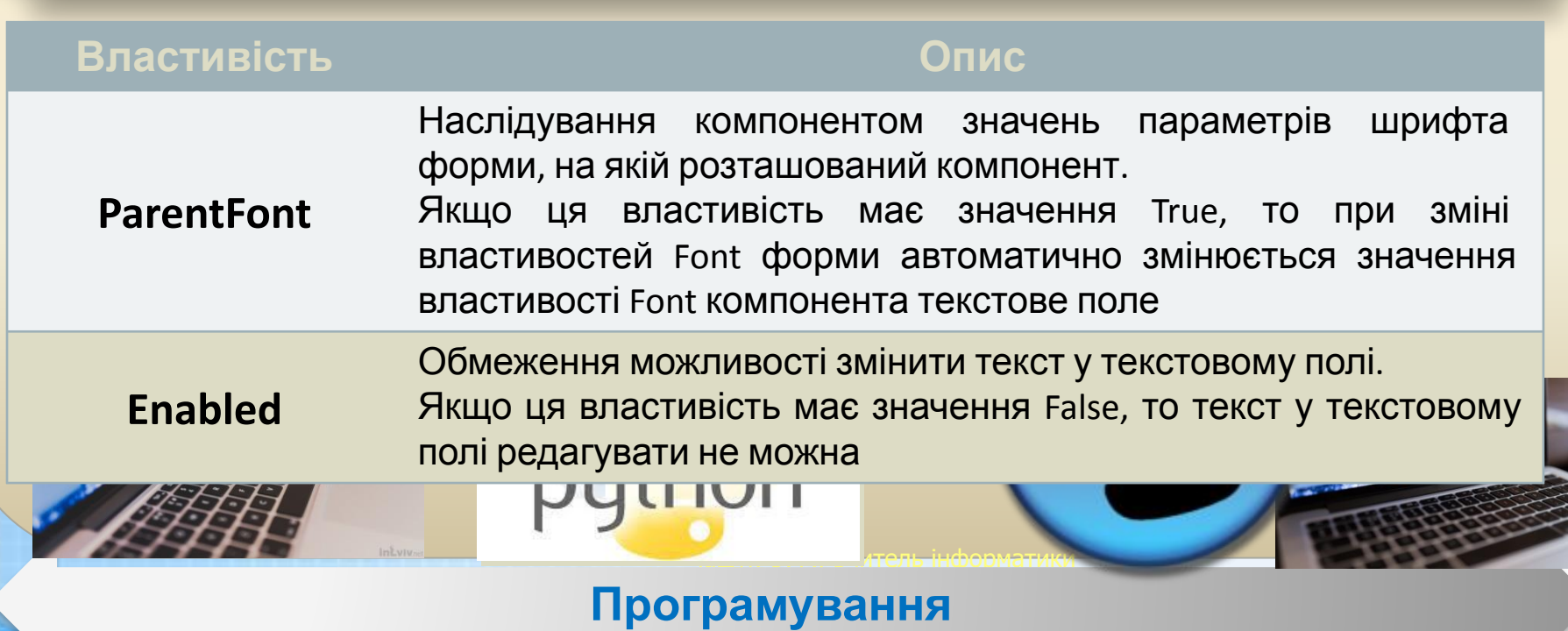

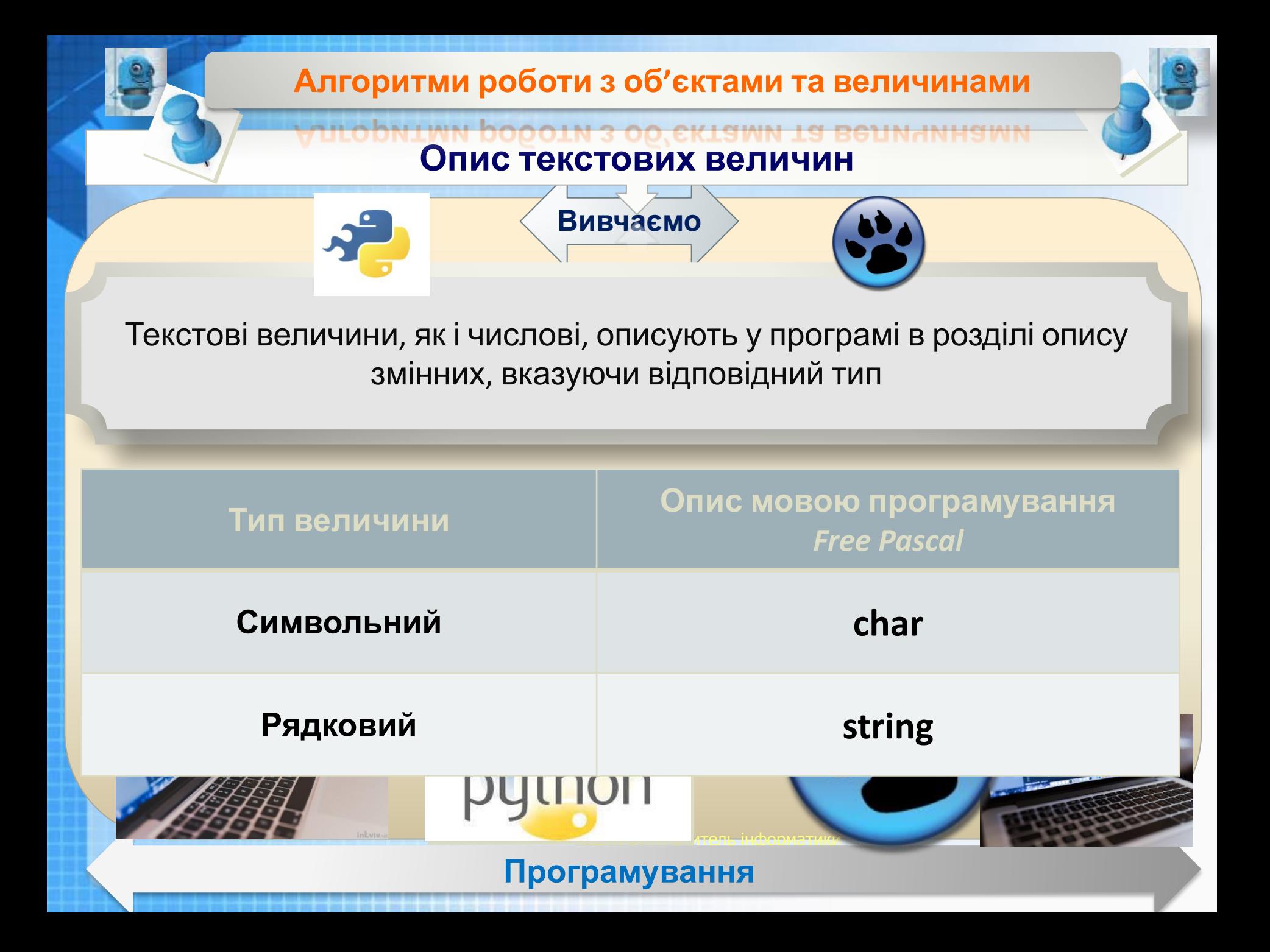

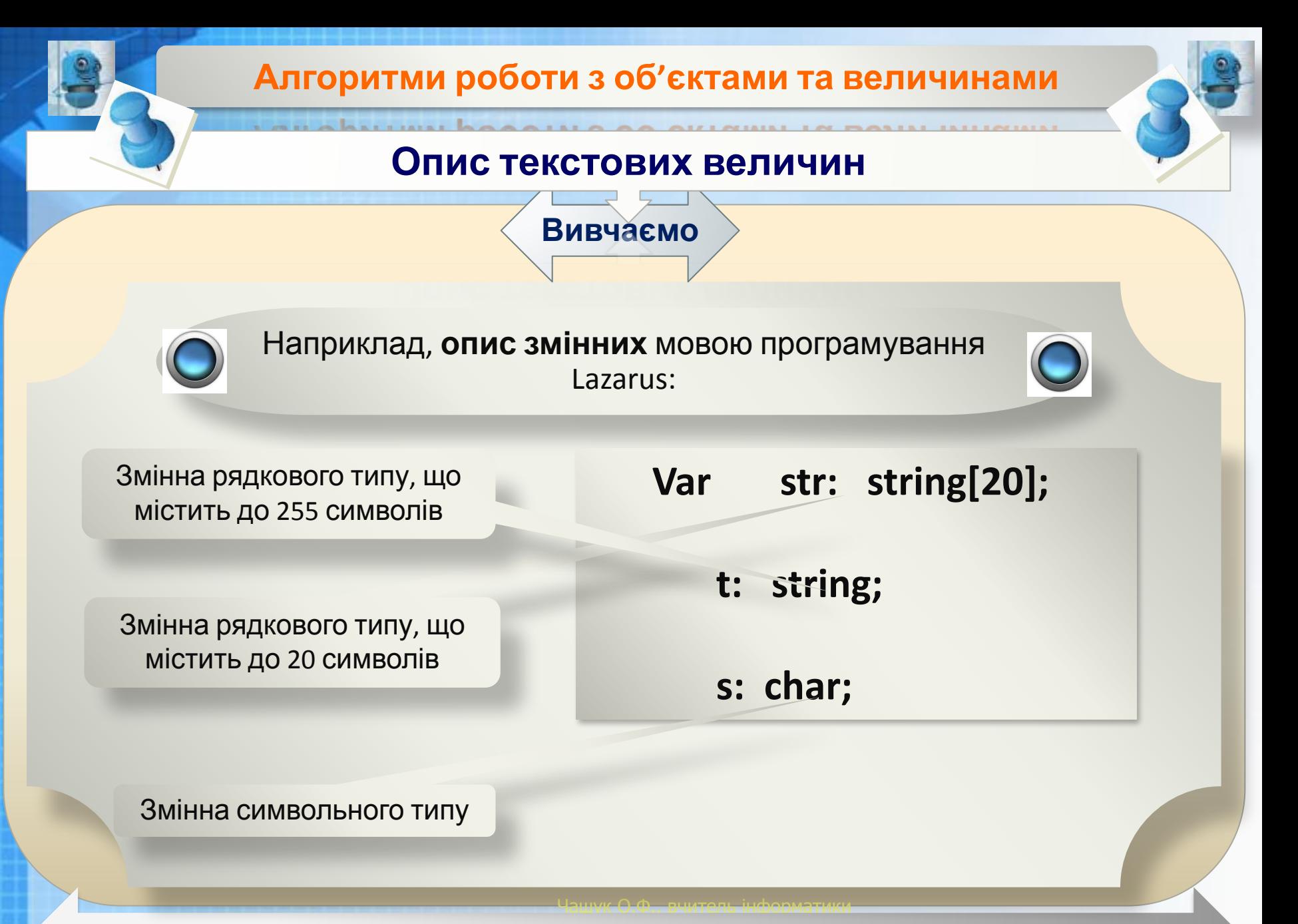

**IMVBAHHS** Програмування

#### **Алгоритми роботи з об'єктами та величинами**

#### **Опис текстових величин**

**Вивчаємо**

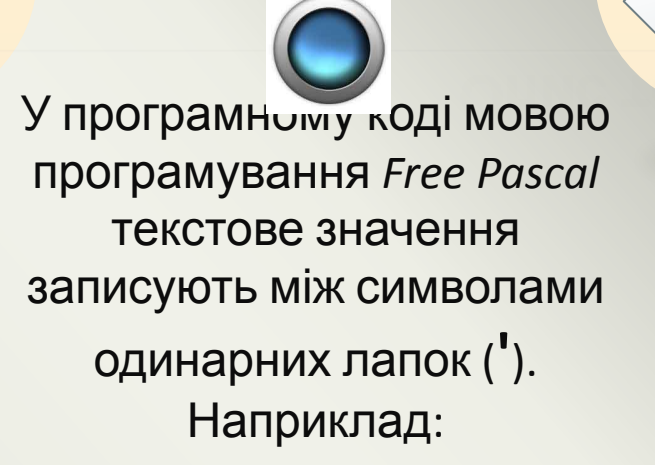

*s:='Q';*

*s1:='data';*

Рядки можуть містити набори символів, що починаються з похилої риски \ — вони називаються **escapeпослідовностями**.

При виведенні рядка такі символи опрацьовуються спеціальним чином і можуть повністю або частково не відображатися на екрані.

Чашук О.Ф., вчитель інформатики

**IMVBAHHS** 

Програмування

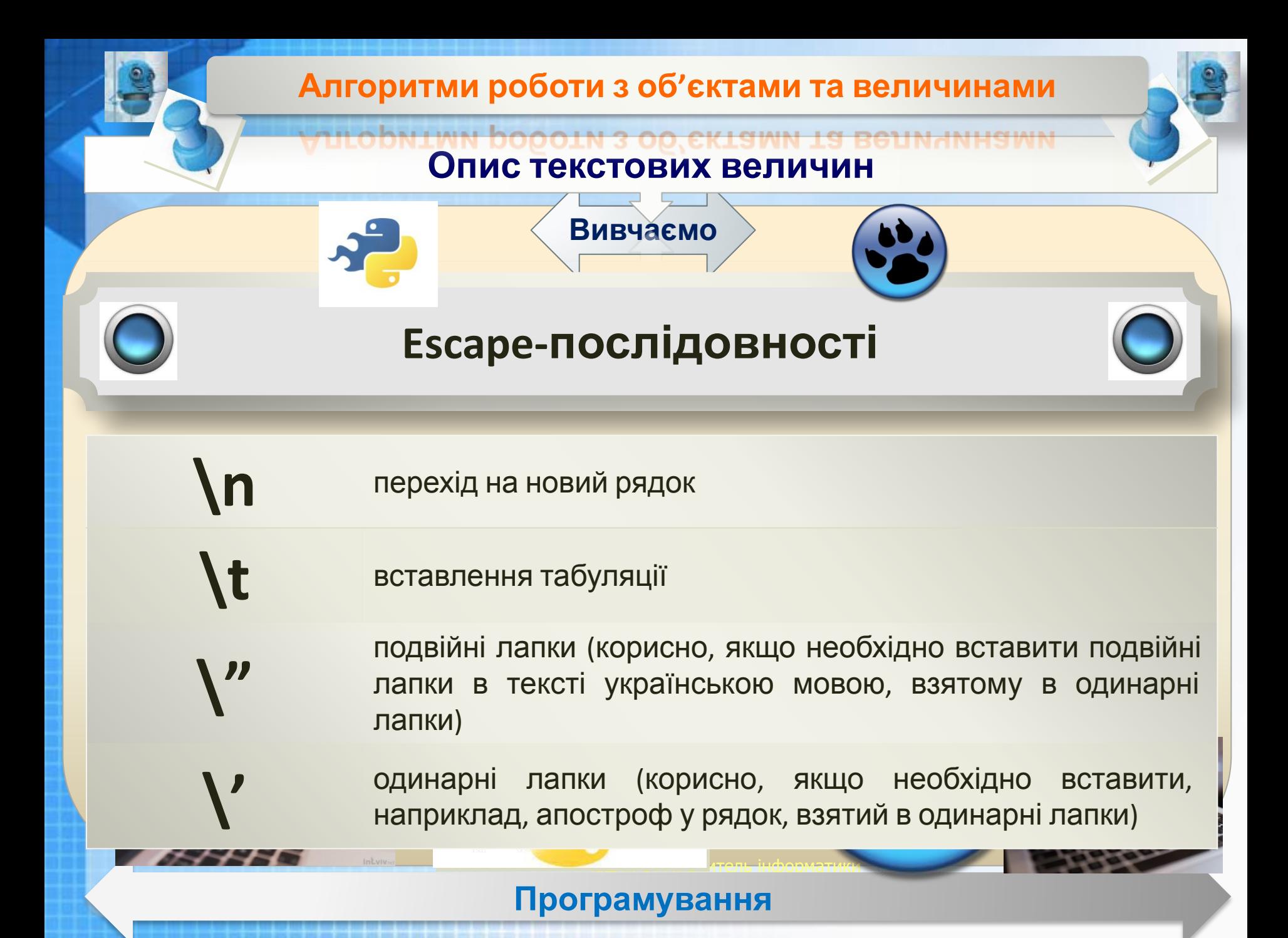

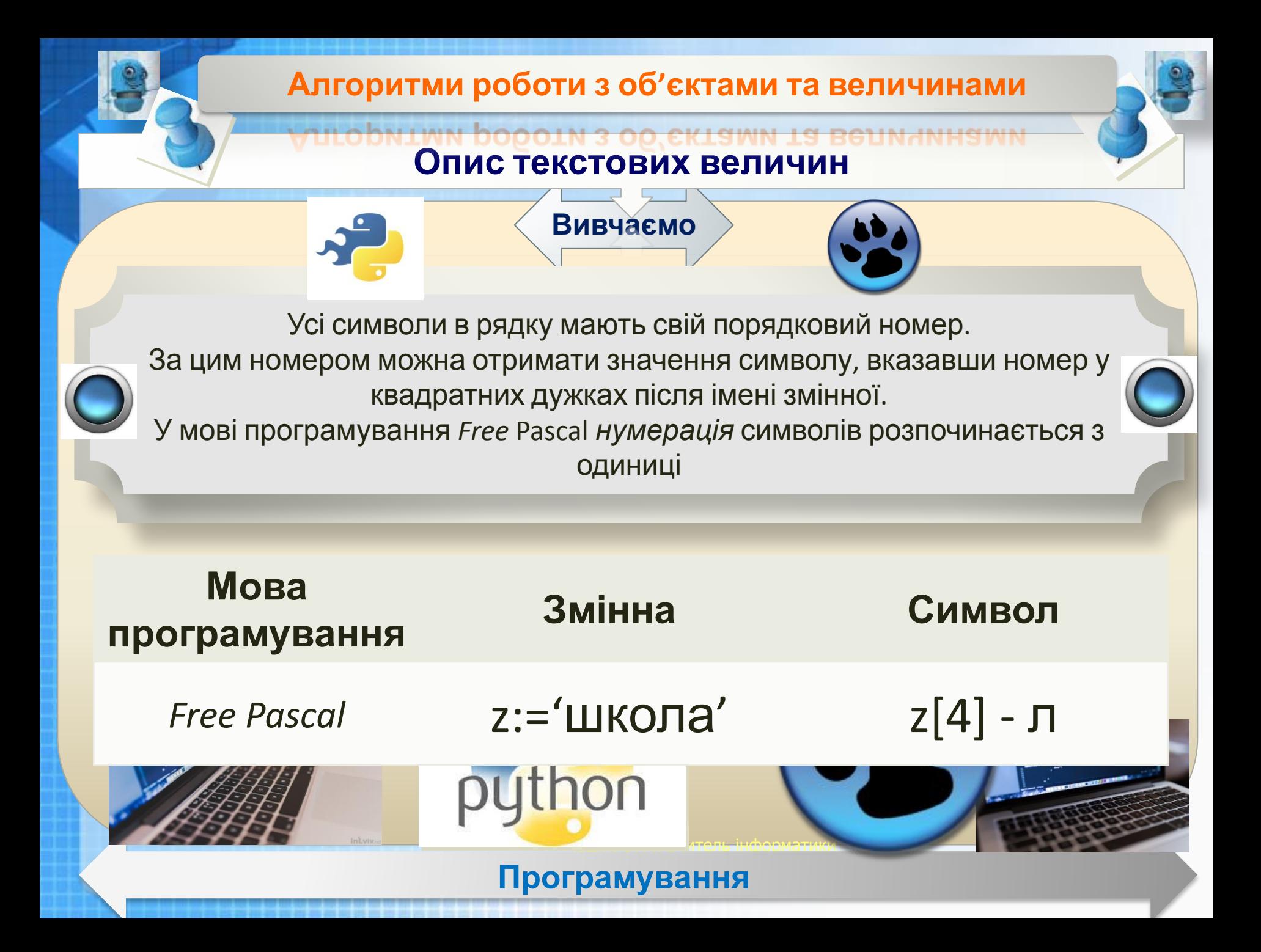

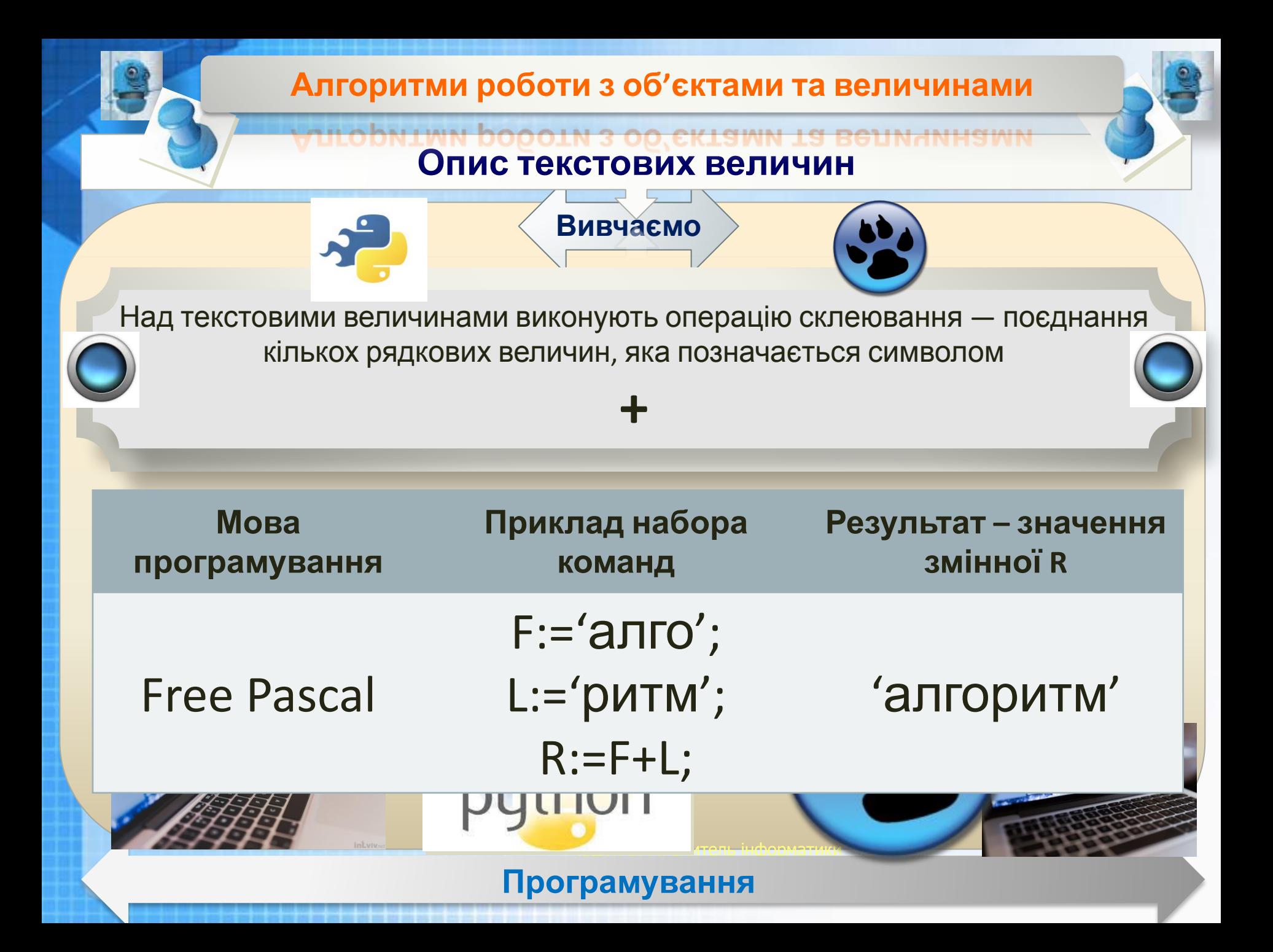

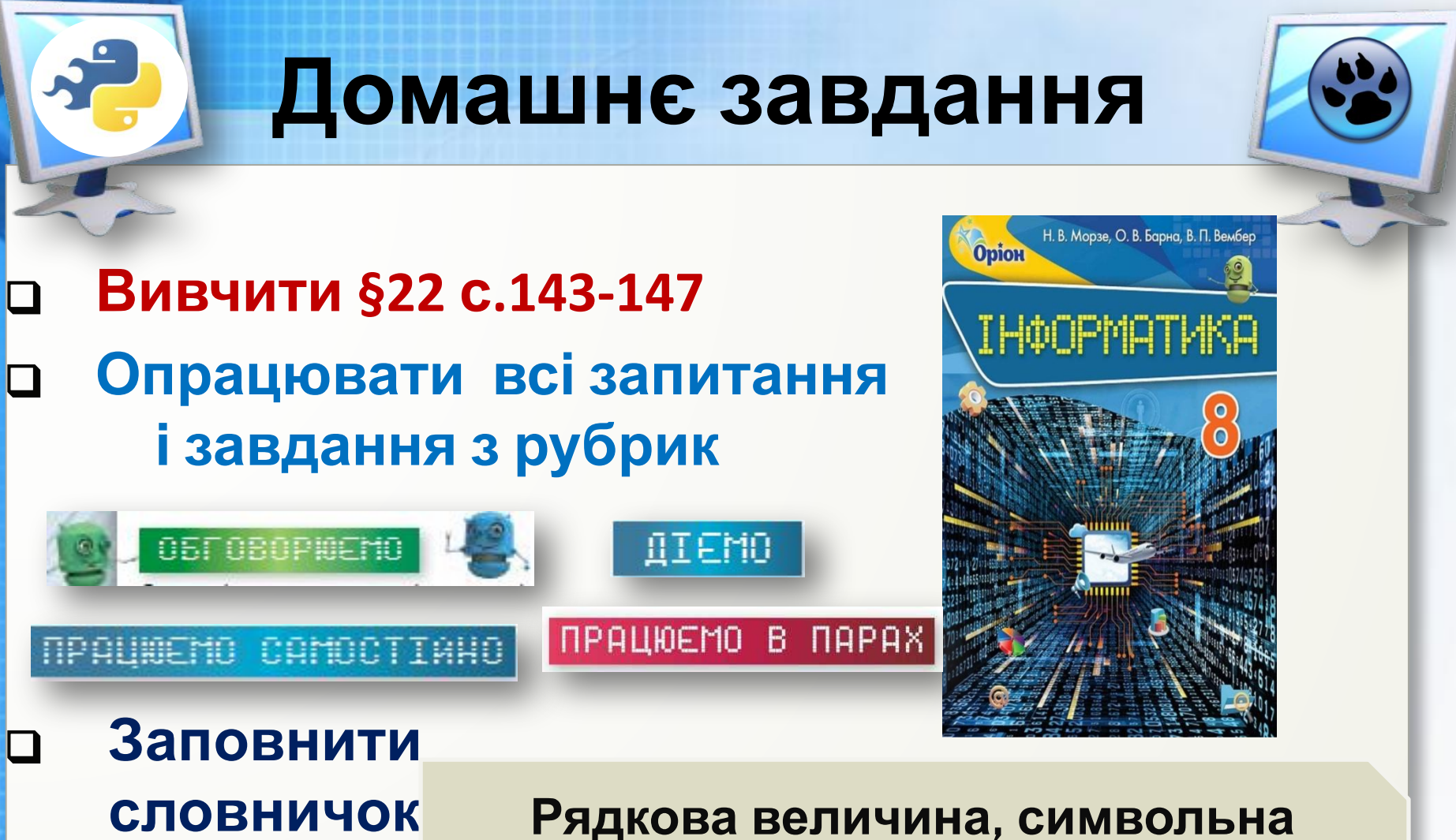

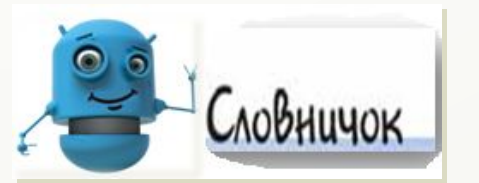

**величина, поле введення, escapeпослідовності**

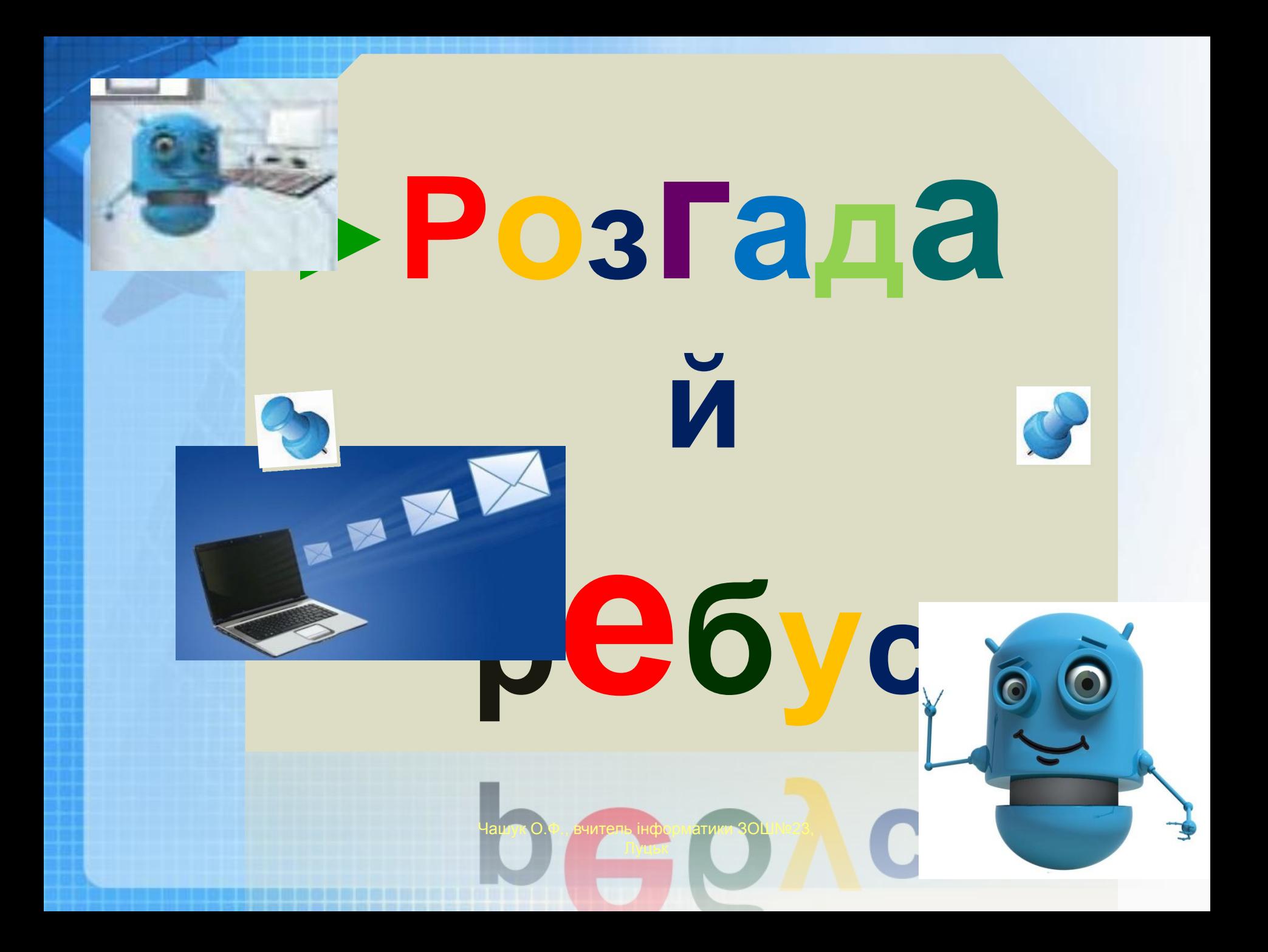

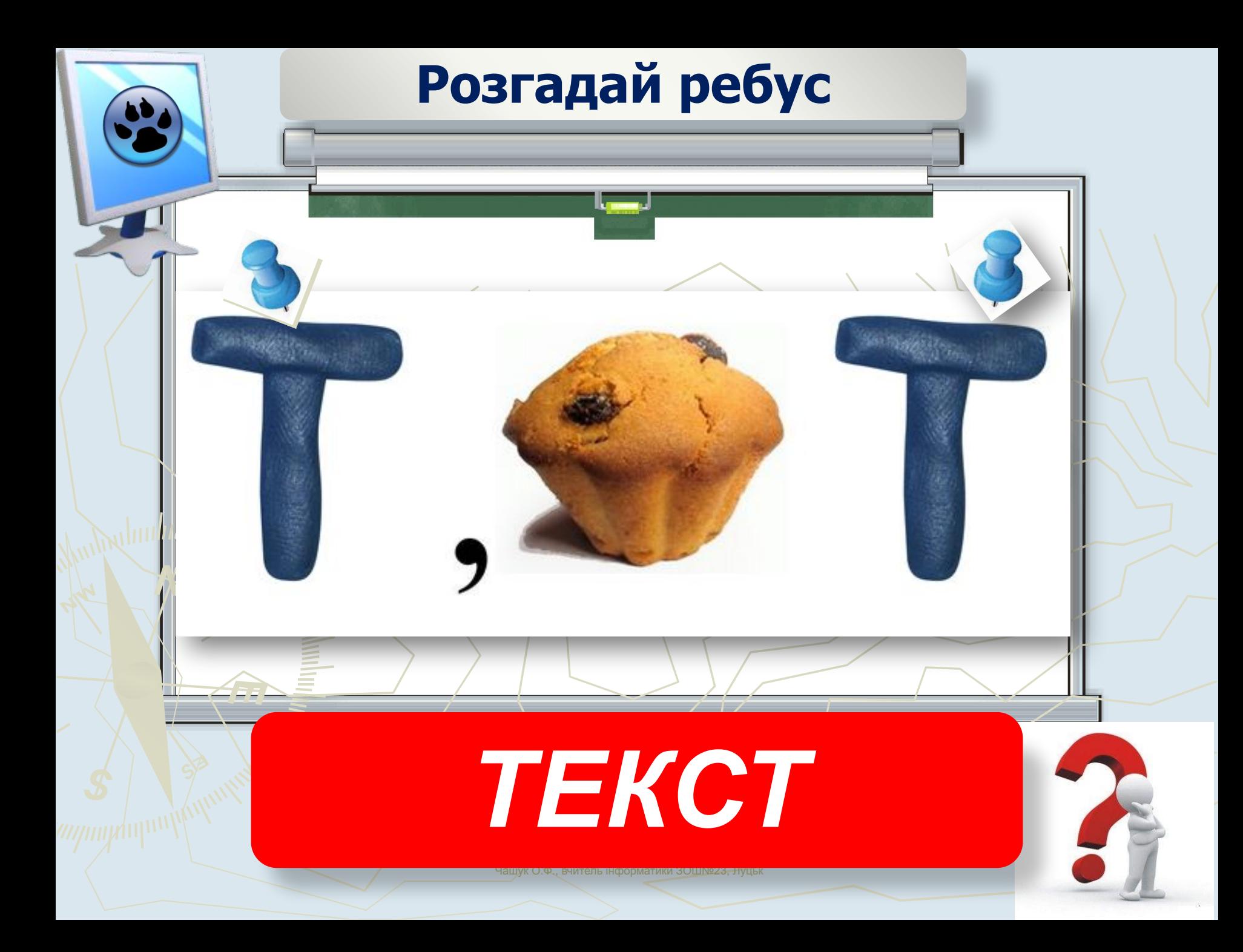

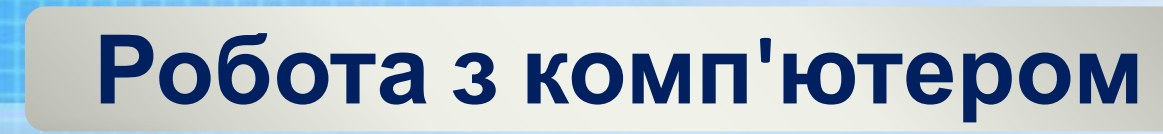

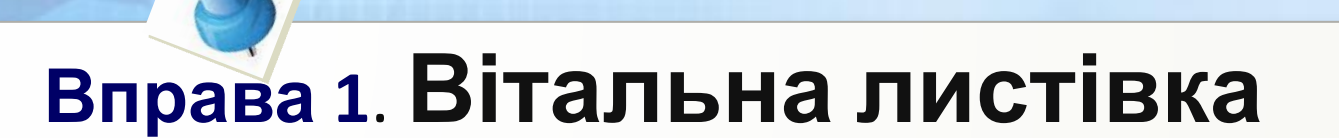

∏IEMO

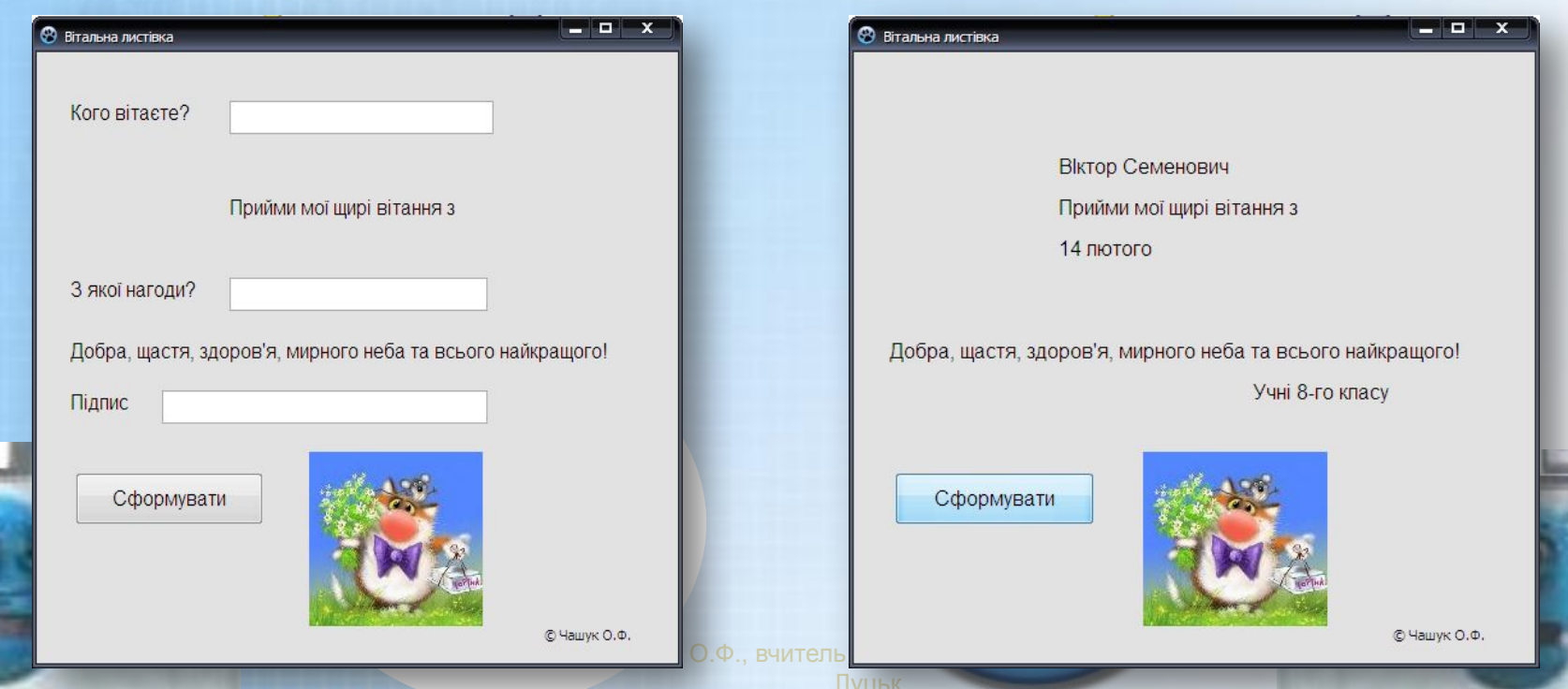

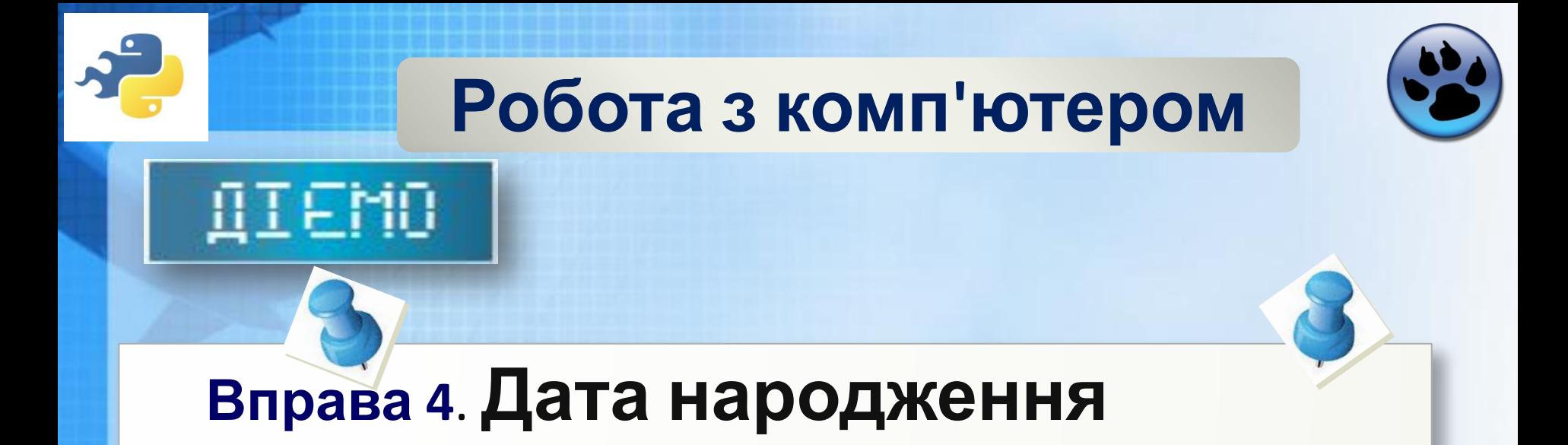

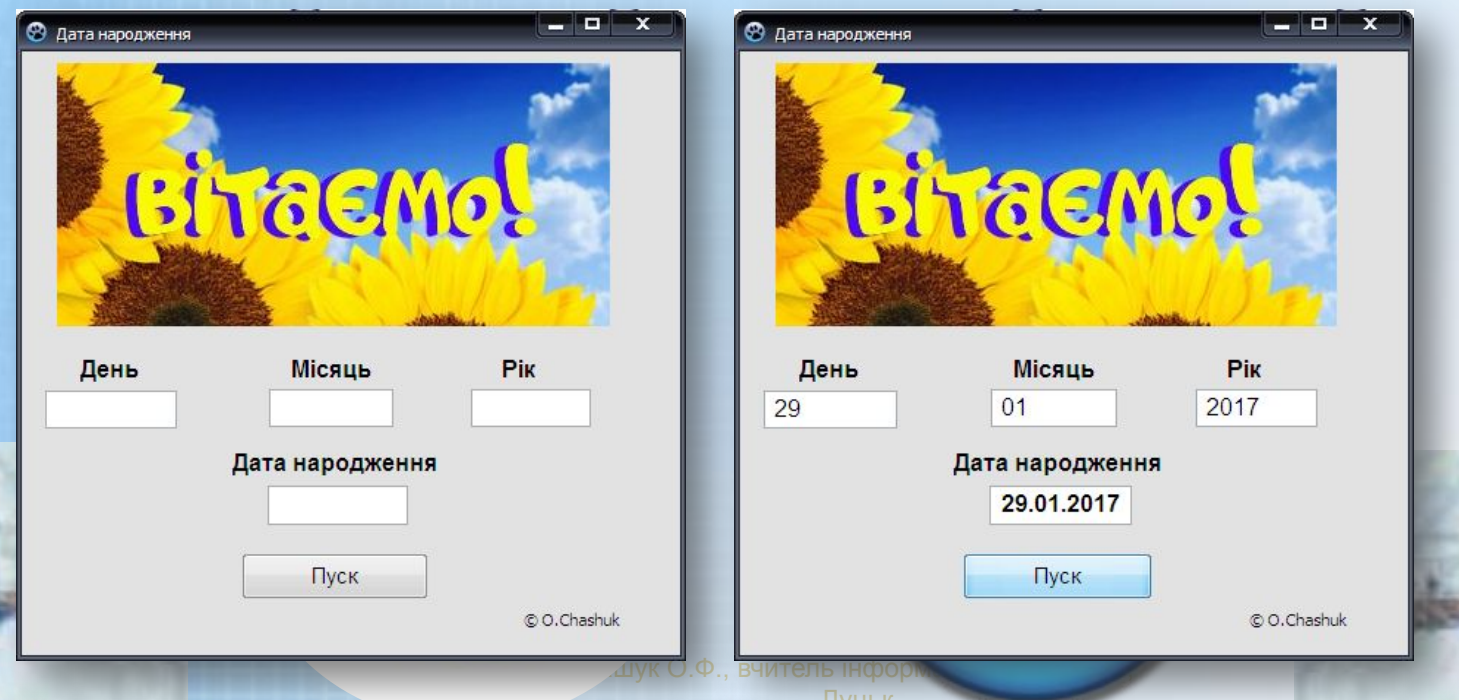

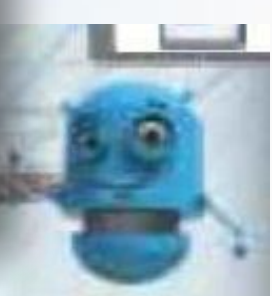

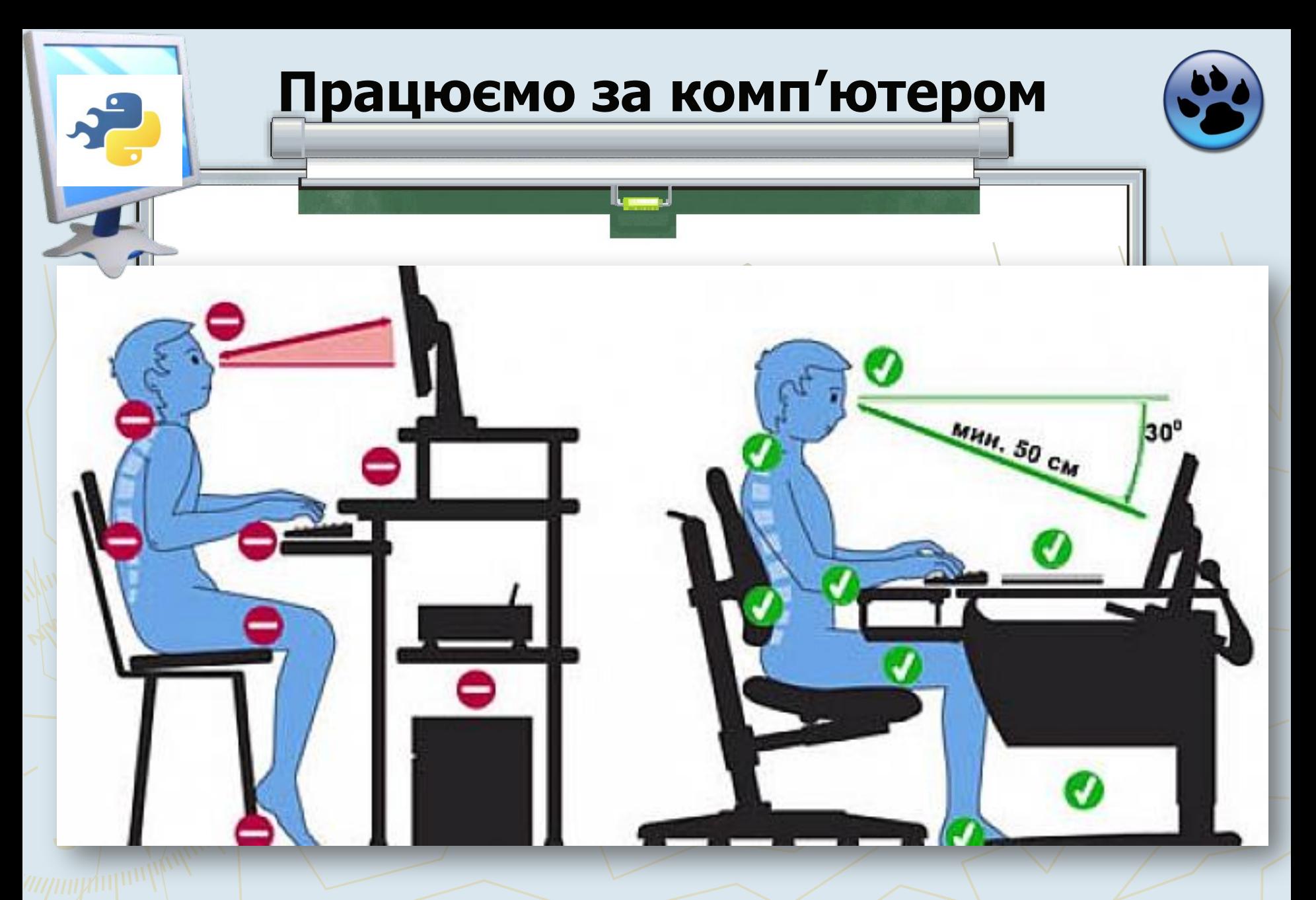

Чашук О.Ф., вчитель інформатики ЗОШ№23,